#### **LAMPIRAN**

Lampiran 1. Lay out penelitian

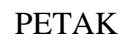

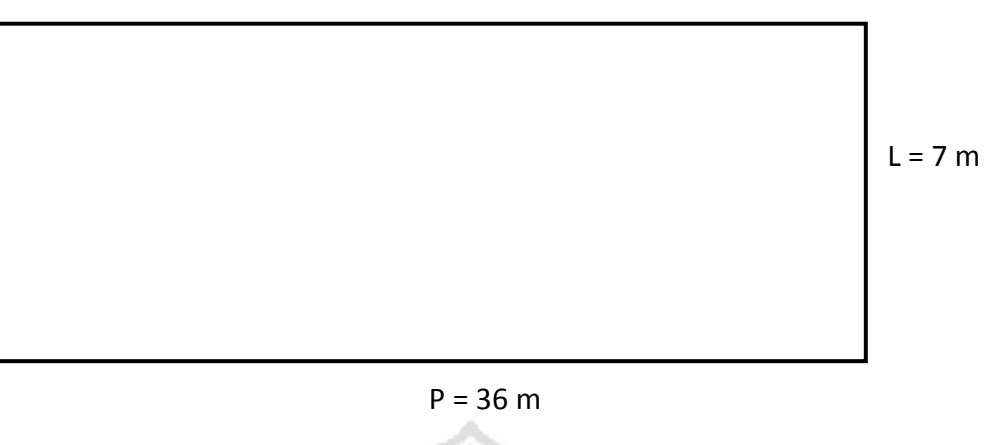

STAS MUHAMA

 $P = 36 m$  $L = 7 m$  $LS = 252 \text{ m}^2$ 

### ACAKAN

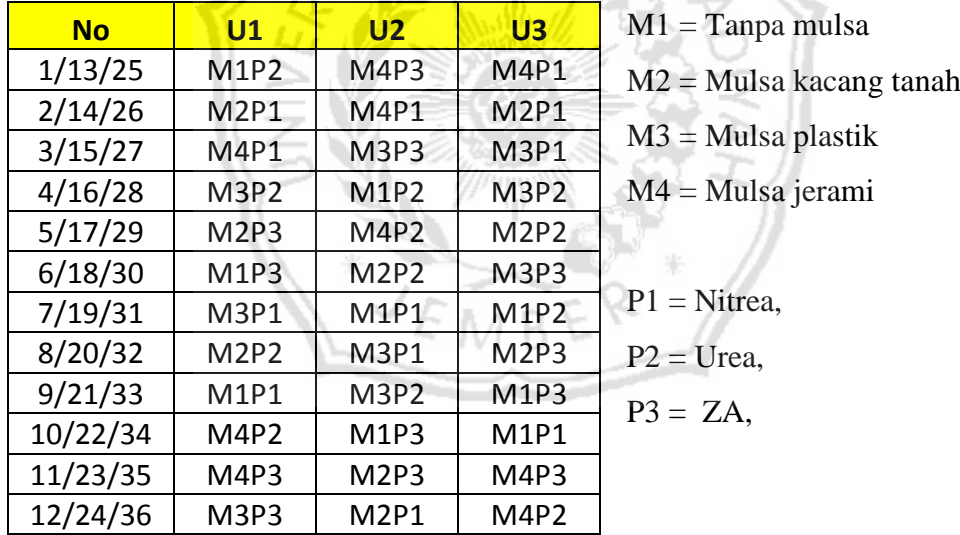

## Lay out

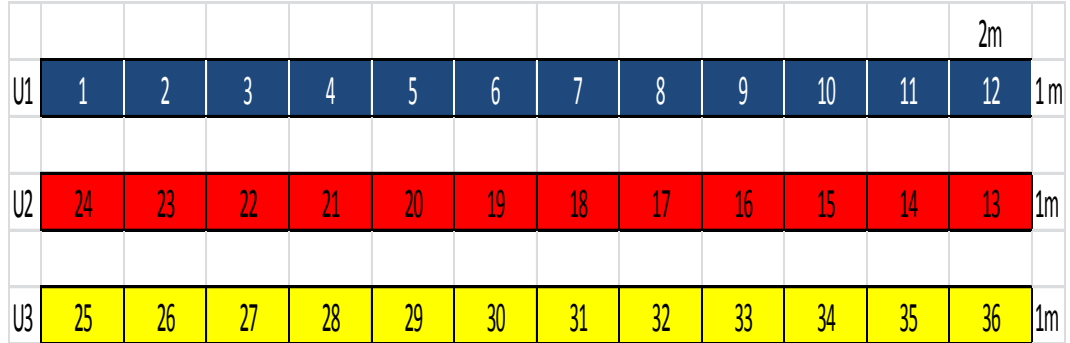

| tabel kombinasi               |       |       |       |        |           |
|-------------------------------|-------|-------|-------|--------|-----------|
|                               | 1     | 2     | 3     | jumlah | rata-rata |
| M <sub>1</sub> P <sub>1</sub> | 41    | 41,6  | 41    | 123,6  | 41,20     |
| M <sub>1</sub> P <sub>2</sub> | 40,8  | 41,6  | 41,6  | 124    | 41,33     |
| M <sub>1</sub> P <sub>3</sub> | 41,4  | 41,2  | 41,4  | 124    | 41,33     |
| <b>M2P1</b>                   | 43    | 42,8  | 43,2  | 129    | 43,00     |
| M <sub>2</sub> P <sub>2</sub> | 42,6  | 43,4  | 43,4  | 129,4  | 43,13     |
| M <sub>2</sub> P <sub>3</sub> | 43    | 43,2  | 43,2  | 129,4  | 43,13     |
| M <sub>3</sub> P <sub>1</sub> | 40,2  | 40,6  | 40,8  | 121,6  | 40,53     |
| M <sub>3</sub> P <sub>2</sub> | 40.4  | 40,8  | 41,6  | 122,8  | 40,93     |
| M <sub>3</sub> P <sub>3</sub> | 40,8  | 40,2  | 40,2  | 121,2  | 40,40     |
| M <sub>4</sub> P <sub>1</sub> | 41    | 41    | 41,2  | 123,2  | 41,07     |
| M4P2                          | 41    | 40,6  | 41    | 122,6  | 40,87     |
| M <sub>4</sub> P <sub>3</sub> | 41    | 41,4  | 41,2  | 123,6  | 41,20     |
| Total                         | 496,2 | 498,4 | 499,8 | 1494,4 | 498,1     |
| rata-rata                     | 41    | 41,5  | 41,7  | 124,5  | 41,5      |

Lampiran 2. Umur berbunga pertama kali

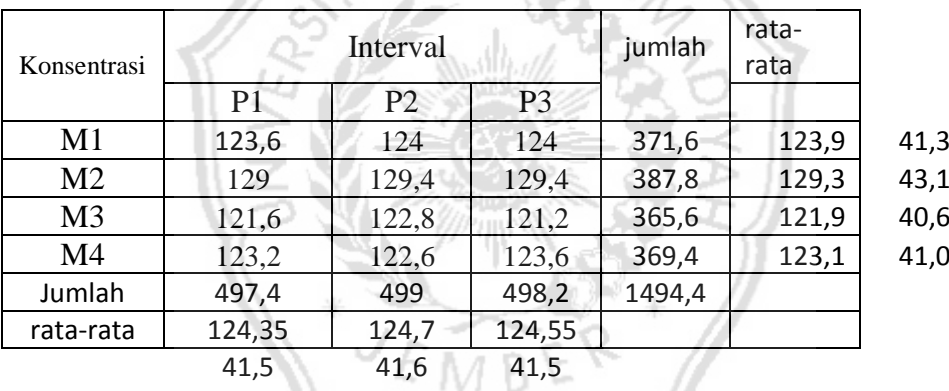

 $FK = 62034, 20444$ 

# **Langkah 1.** Mencari F.K

F.K = 
$$
\frac{G^2}{\text{rmp}}
$$
  
=  $\frac{(1494.4)^2}{(3)(4)(3)}$  = 62034,20444

| <b>ANOVA</b> |                    |
|--------------|--------------------|
| SК           | Db                 |
| Ulangan      | R - 1<br>$= 2$     |
| Perlakuan    | MP - 1<br>$= 11$   |
| Mulsa (M)    | M - 1<br>$=$ 3     |
| Pupuk (P)    | P - 1<br>$= 2$     |
| M X P        | $(M-1)(P-1) = 6$   |
| Galat        | $(r-1)(MP-1) = 22$ |
| Total        | $RMP - 1 = 35$     |
|              |                    |

**Langkah 2**. mencari db (derajat bebas)

## **Langkah 3.** Mencari JK

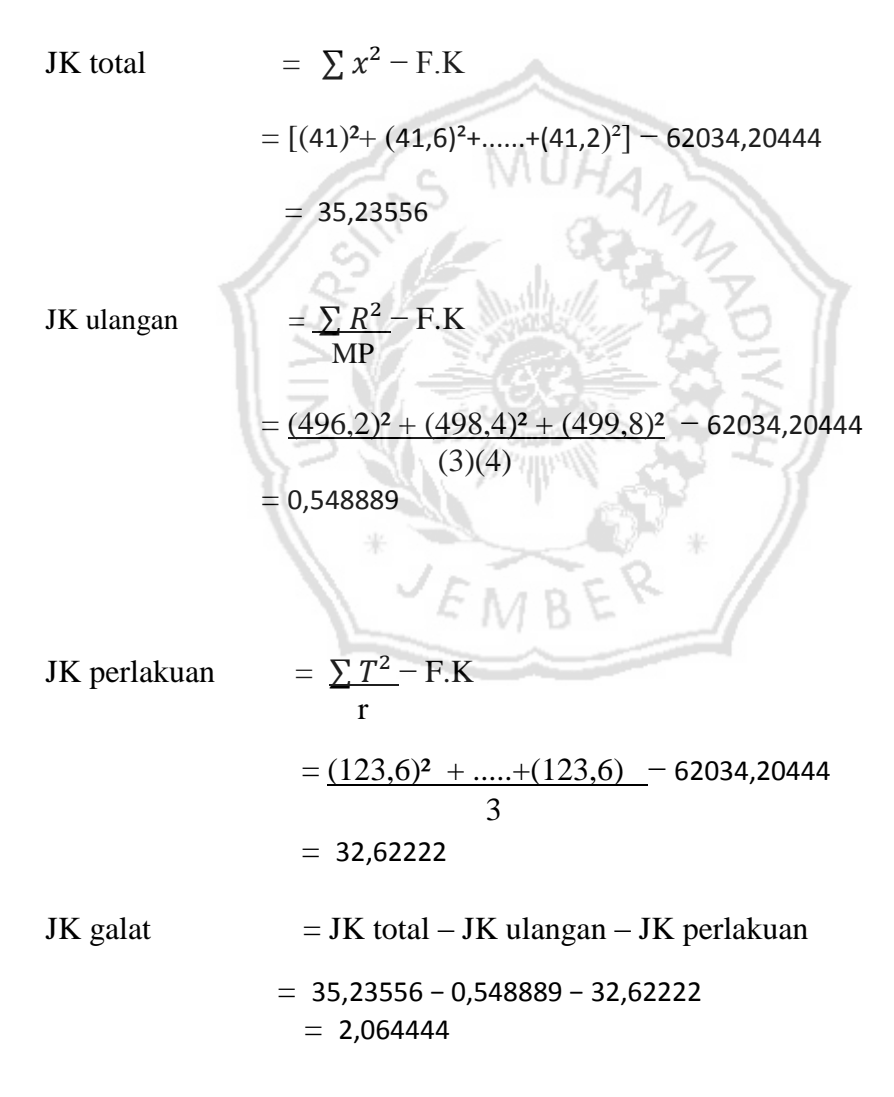

JK M (mulsa) 
$$
= \sum M^2 - F.K
$$
  
\n
$$
= (371.6)^2 + (387.8)^2 + (365.6)^2 + (369.4)^2 - 62034.20444
$$
  
\n(3)(3)  
\n
$$
= 31.92
$$
  
\nJK P (pupuk) 
$$
= \sum P^2 - F.K
$$
  
\n
$$
= \frac{(497.4)^2 + (499)^2 + (498.2)^2 + (-62034.20444)}{(3)(4)}
$$
  
\n
$$
= 0.082222
$$

JK M x P = JK perlakuan – JK M (mulsa) – JK P (pupuk)<br>= 32,62222 -31,92-0,082222 = 0,62  $= 32,62222 - 31,92 - 0,082222 = 0,62$ 

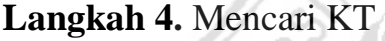

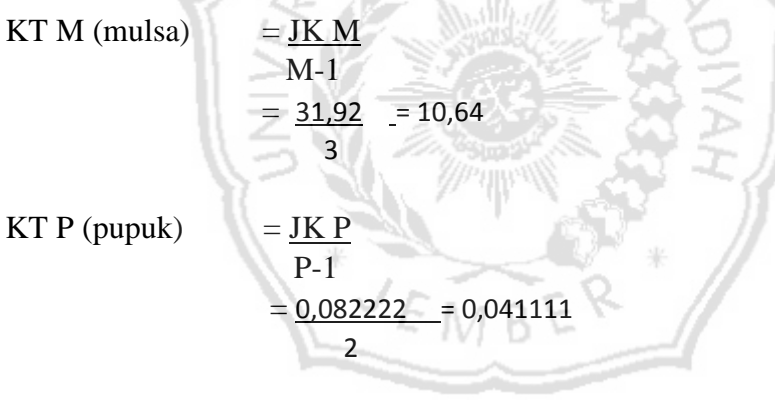

- $KT M x P$  =  $JK M x P$  $(m-1)(p-1)$  $= 10,64 \times 0,041111 = 0,103333$ (3)(2)
- $KT$  Galat  $=$  JK galat (r-1)(mp-1)  $= 2,064444 = 0,093838$  $(2)[(4)(3)-1]$

# **Langkah 5.** Mencari F- Hitung

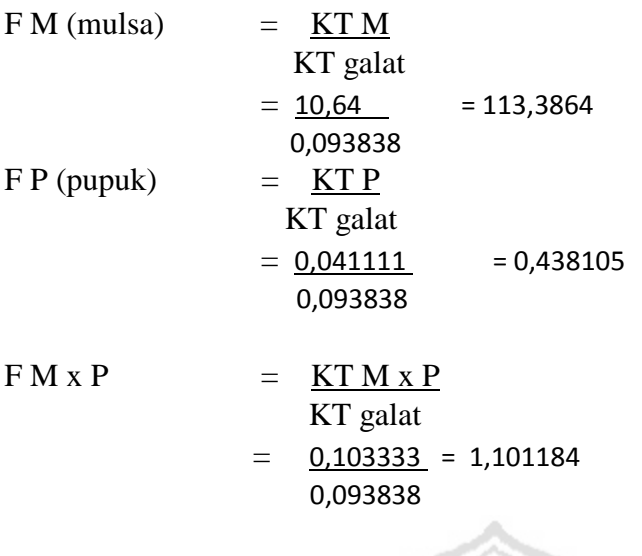

Sidik ragam

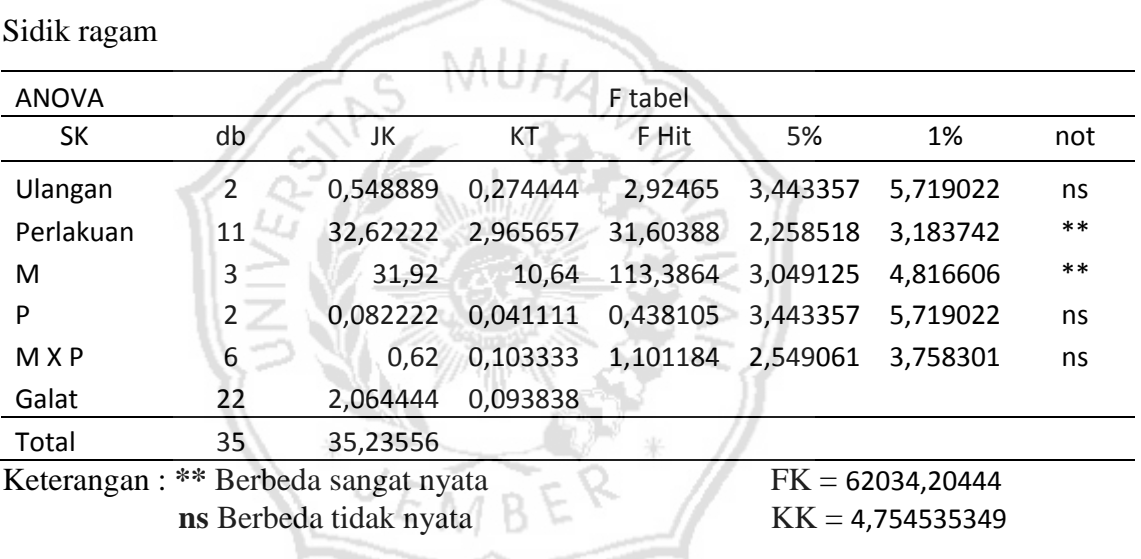

# **Langkah 6.** Mencari KK (koefisien keragaman)

$$
kk = \sqrt{\text{KT galat}} \times 100
$$
\n
$$
\text{rataan total}
$$

kk =  $\sqrt{0.093838}$  x 100 = 4,754535349 41,5

Selanjutnya dari analisis sidik ragam akan diketahui pengaruh varietas dari masing masing paremeter yang diuji. Apabila berbeda nyata dilakukan pengujian lanjut terhadap nilai rata- rata dengan uji jarak berganda duncan taraf 5%.

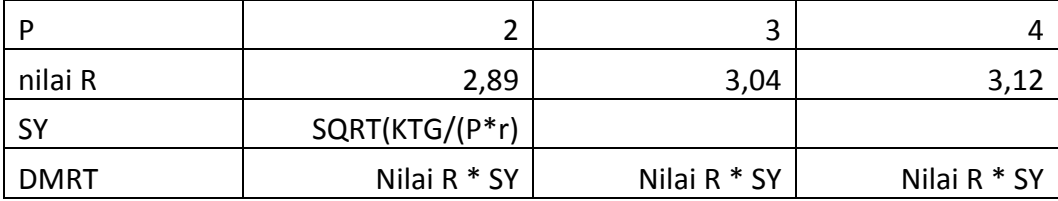

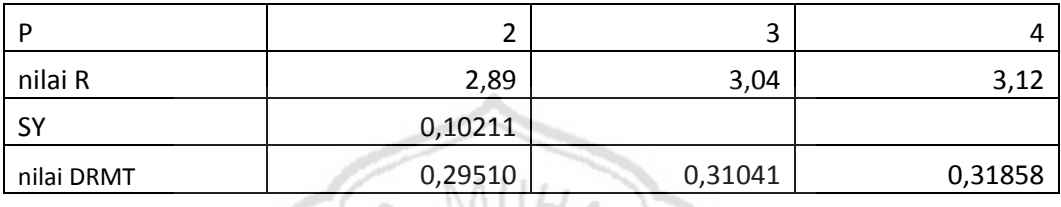

Setelah uji jarak berganda duncan taraf 5% telah dilakukan, selanjutnya membandingkan nilai rata-rata dari tabel interaksi dari terendah ke tertinggi dengan nilai DMRT yang sesuai dengan jarak antar kolom, kemudian ditandai dengan notasi menurut perbedaan maupun persamaannya.

Contoh menentukan notasi pada parameter umur berbunga.

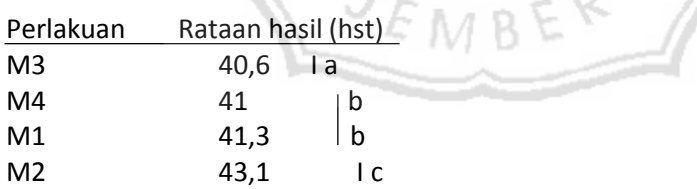

| Perlakuan                     | tabel kombinasi |     |                |        |           |
|-------------------------------|-----------------|-----|----------------|--------|-----------|
|                               | 1               | 2   | 3              | jumlah | rata-rata |
| M <sub>1</sub> P <sub>1</sub> | $\overline{2}$  | 2,2 | $\overline{2}$ | 6,2    | 2,07      |
| M <sub>1</sub> P <sub>2</sub> | 1,8             | 1,8 | 2              | 5,6    | 1,87      |
| M <sub>1</sub> P <sub>3</sub> | $\overline{2}$  | 2,2 | 2,2            | 6,4    | 2,13      |
| M <sub>2</sub> P <sub>1</sub> | 1,4             | 1,6 | 1,6            | 4,6    | 1,53      |
| M <sub>2</sub> P <sub>2</sub> | 1,6             | 1,4 | 1,6            | 4,6    | 1,53      |
| M <sub>2</sub> P <sub>3</sub> | 1,4             | 1,6 | 1,4            | 4,4    | 1,47      |
| M3P1                          | 2,6             | 2,8 | 2,4            | 7,8    | 2,60      |
| M <sub>3</sub> P <sub>2</sub> | 2,6             | 2,6 | 2,4            | 7,6    | 2,53      |
| M3P3                          | 2,4             | 2,6 | 2,8            | 7,8    | 2,60      |
| M <sub>4</sub> P <sub>1</sub> | 2,8             | 2,2 | 2              | 7      | 2,33      |
| M4P2                          | 2,4             | 2,4 | 2,2            | 7      | 2,33      |
| M4P3                          | 2,6             | 2,6 | 2,4            | 7,6    | 2,53      |
| Total                         | 25,6            | 26  | 25             | 76,6   | 25,5      |
| rata-rata                     | $\overline{2}$  | 2,2 | 2,1            | 6,4    | 2,1       |

Lampiran 3. Jumlah cabang umur 21 hari.

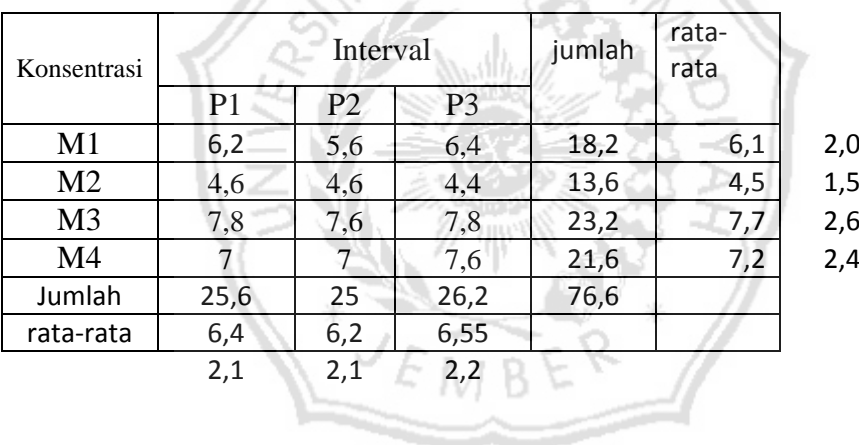

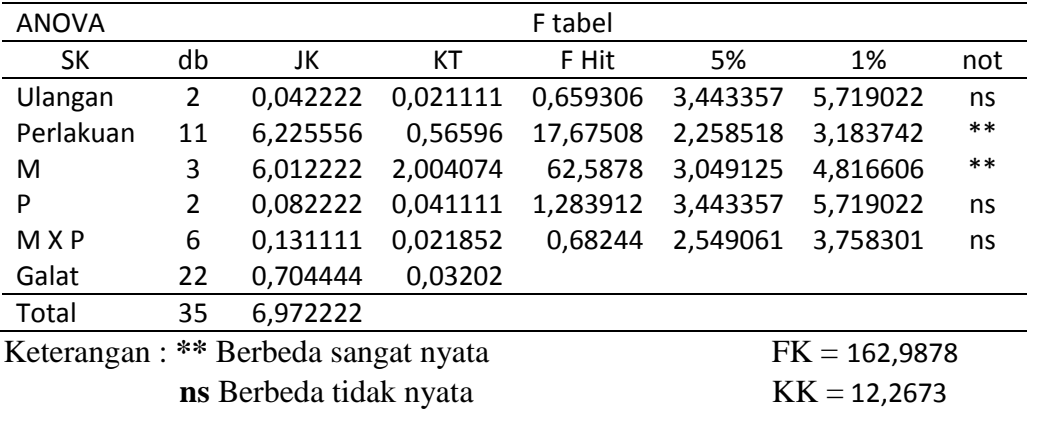

| Perlakuan                     | tabel kombinasi |      |      |        |           |
|-------------------------------|-----------------|------|------|--------|-----------|
|                               | $\mathbf{1}$    | 2    | 3    | jumlah | rata-rata |
| M <sub>1</sub> P <sub>1</sub> | 5,4             | 5,2  | 4,6  | 15,2   | 5,07      |
| M <sub>1</sub> P <sub>2</sub> | 4,8             | 4,8  | 5    | 14,6   | 4,87      |
| M <sub>1</sub> P <sub>3</sub> | 4,6             | 5    | 4,8  | 14,4   | 4,80      |
| M <sub>2</sub> P <sub>1</sub> | 3,4             | 3,4  | 3,8  | 10,6   | 3,53      |
| M <sub>2</sub> P <sub>2</sub> | 3,6             | 3,8  | 3,6  | 11     | 3,67      |
| M <sub>2</sub> P <sub>3</sub> | 3,6             | 3,8  | 3,4  | 10,8   | 3,60      |
| M <sub>3</sub> P <sub>1</sub> | 5,6             | 6    | 5,8  | 17,4   | 5,80      |
| M <sub>3</sub> P <sub>2</sub> | 5,8             | 5,8  | 5,6  | 17,2   | 5,73      |
| M <sub>3</sub> P <sub>3</sub> | 5,6             | 5,6  | 6    | 17,2   | 5,73      |
| M4P1                          | 5,6             | 5    | 5    | 15,6   | 5,20      |
| M4P2                          | 5,2             | 5,4  | 5    | 15,6   | 5,20      |
| M4P3                          | 5,6             | 5,4  | 5,6  | 16,6   | 5,53      |
| Total                         | 58,8            | 59,2 | 58,2 | 176,2  | 58,7      |
| rata-rata                     | 5               | 4,9  | 4,9  | 14,7   | 4,9       |

Lampiran 4. Jumlah cabang umur 42 hari.

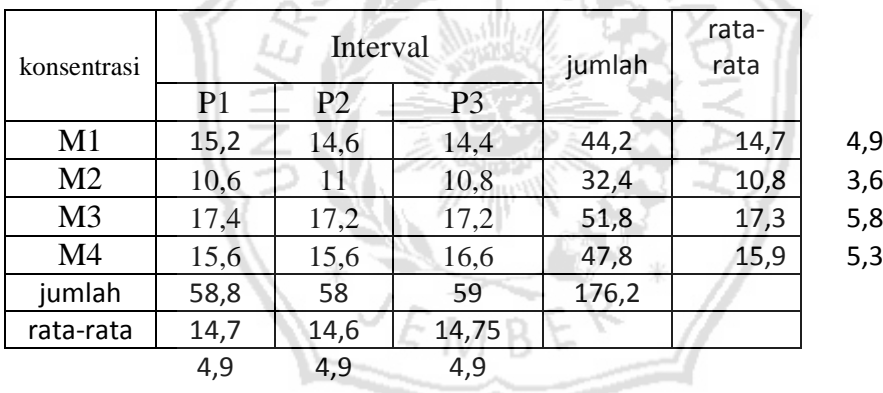

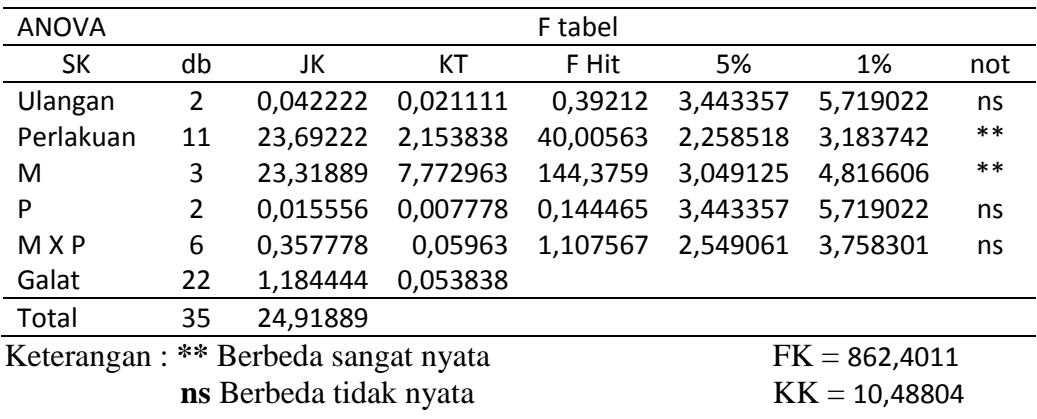

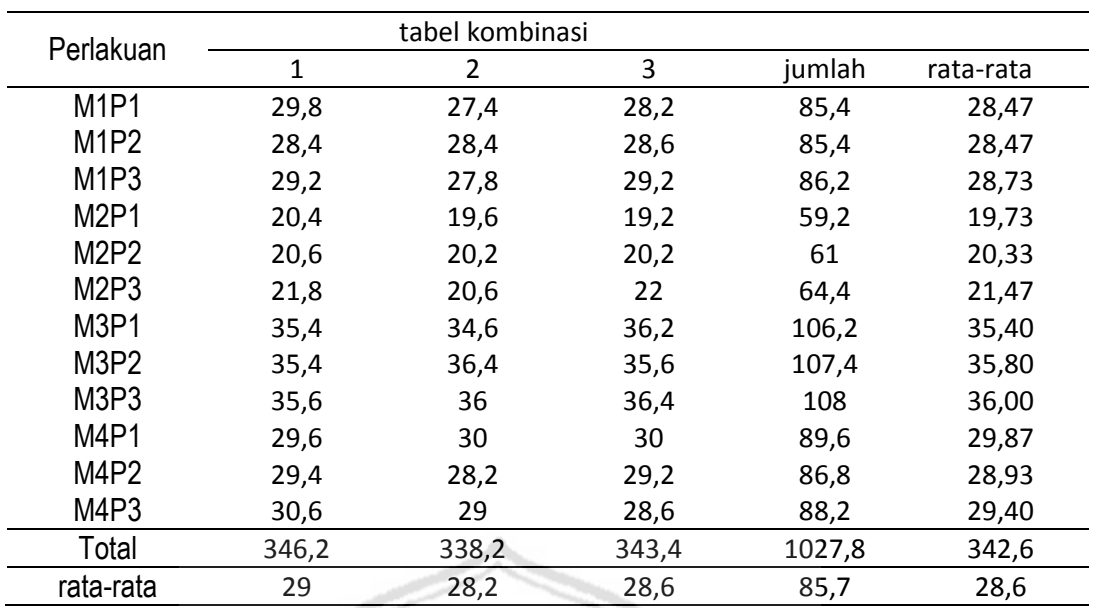

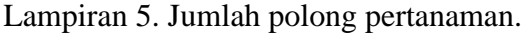

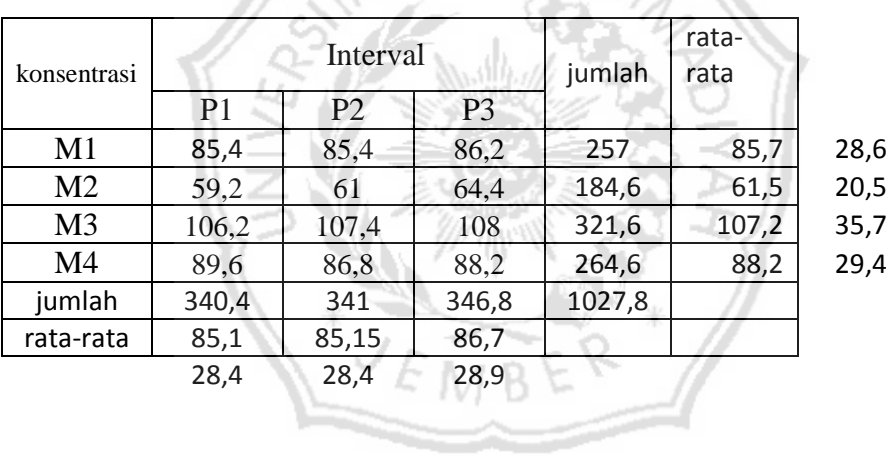

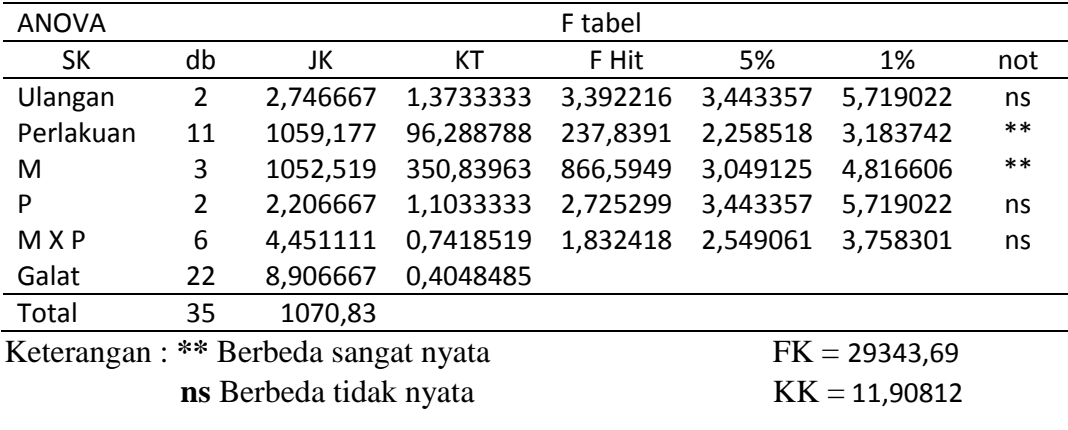

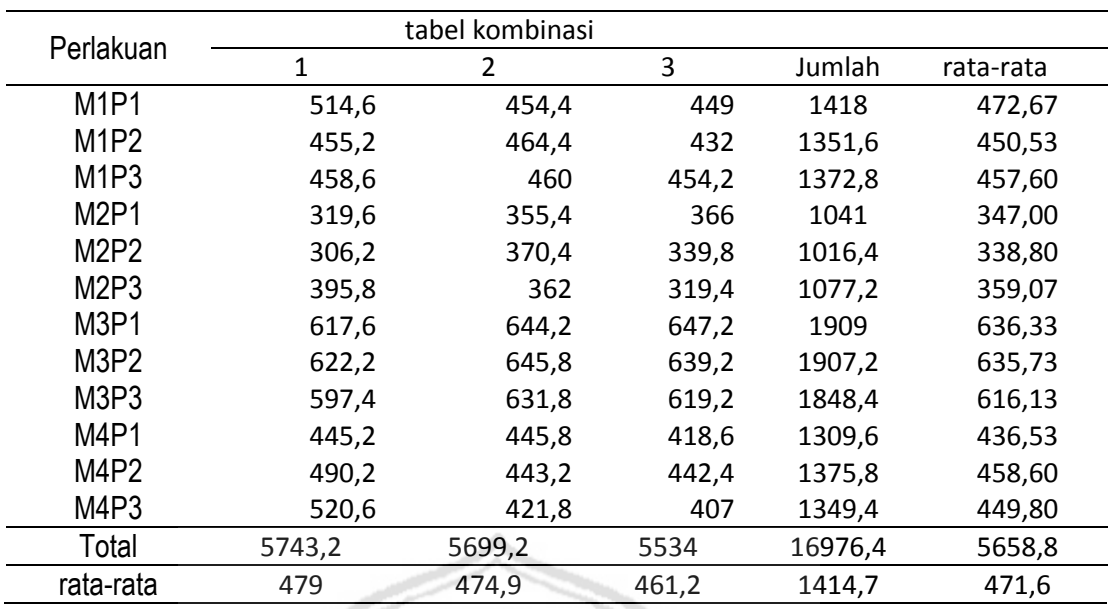

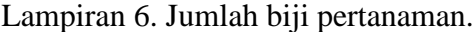

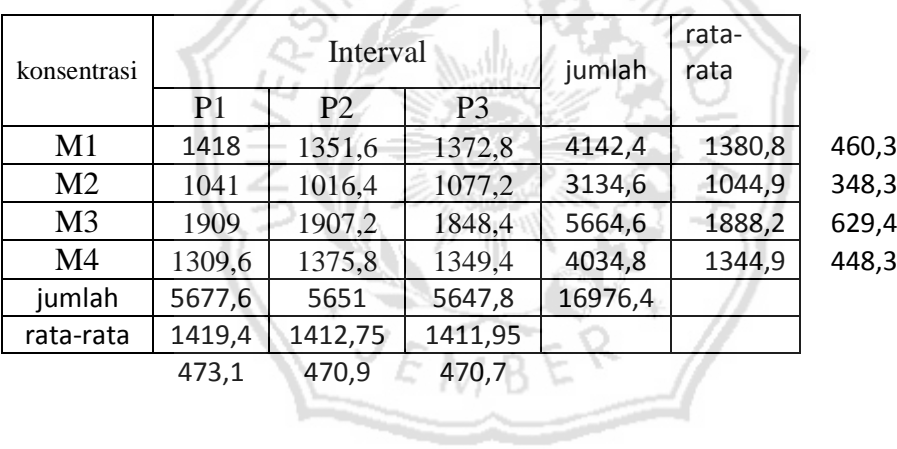

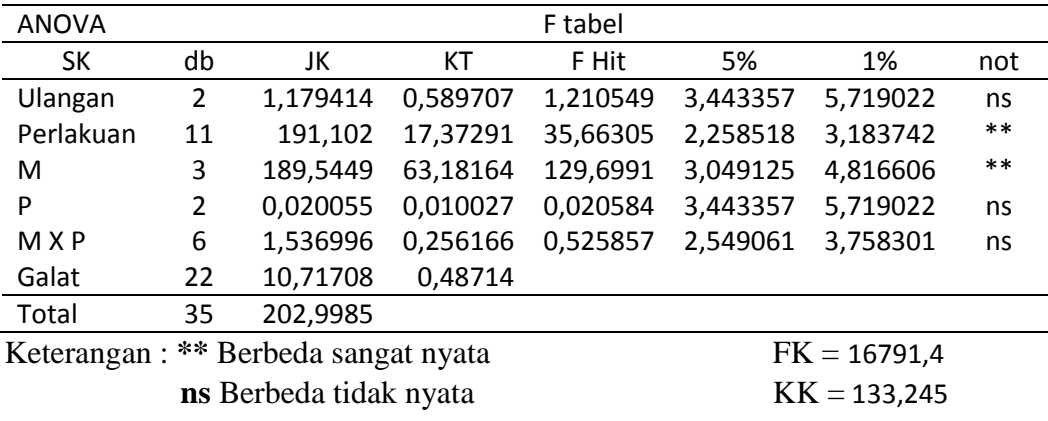

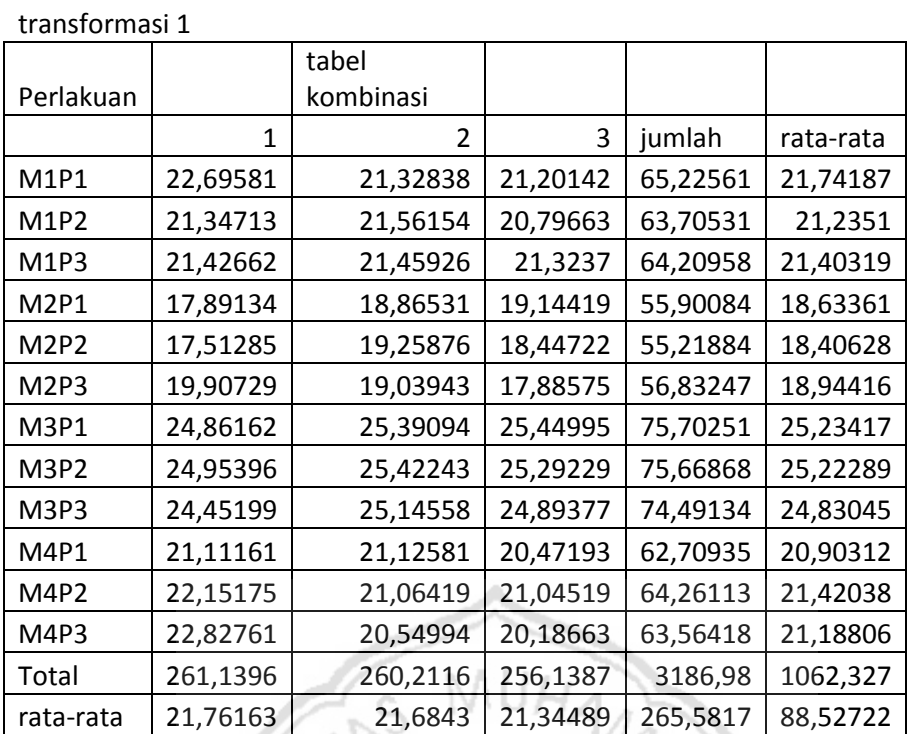

 $KK = 15,01865$ 

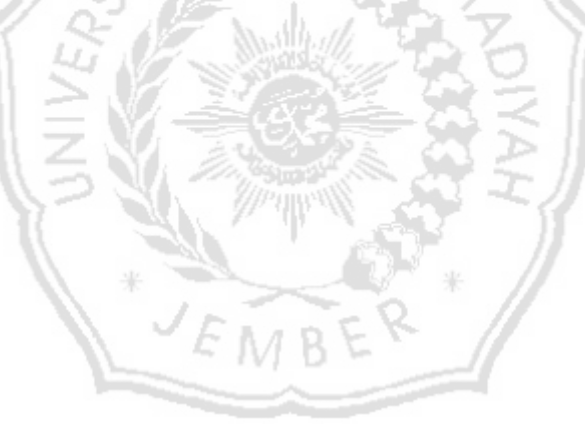

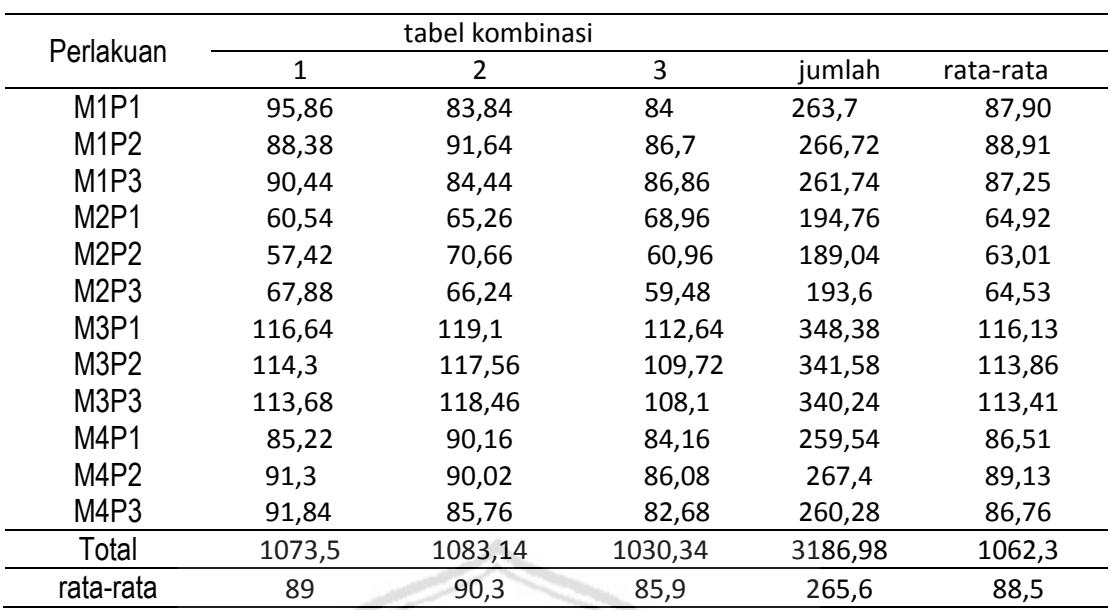

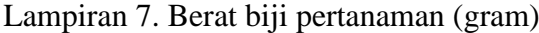

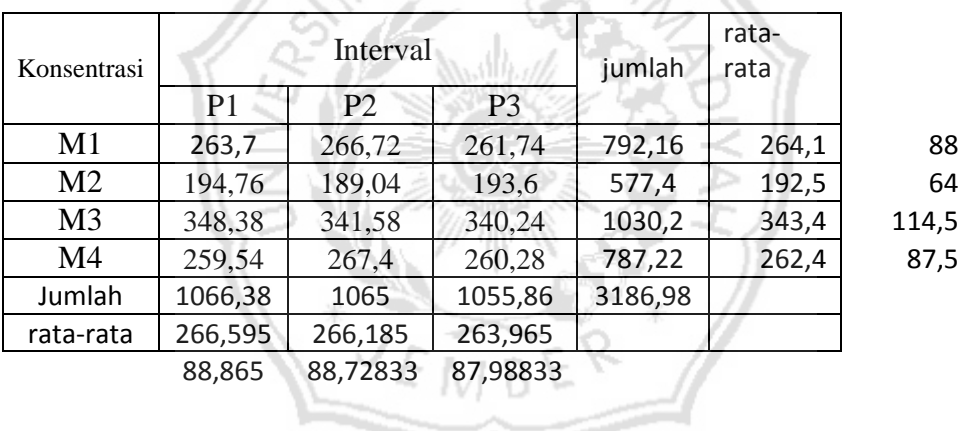

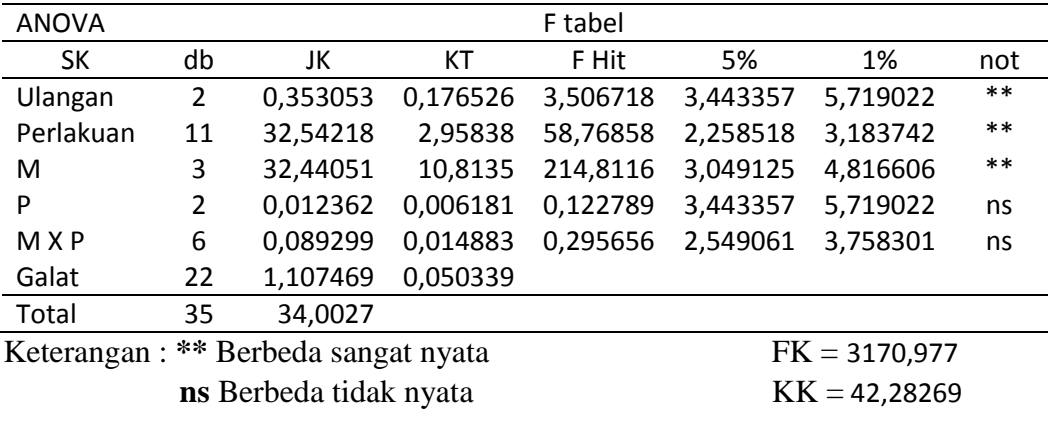

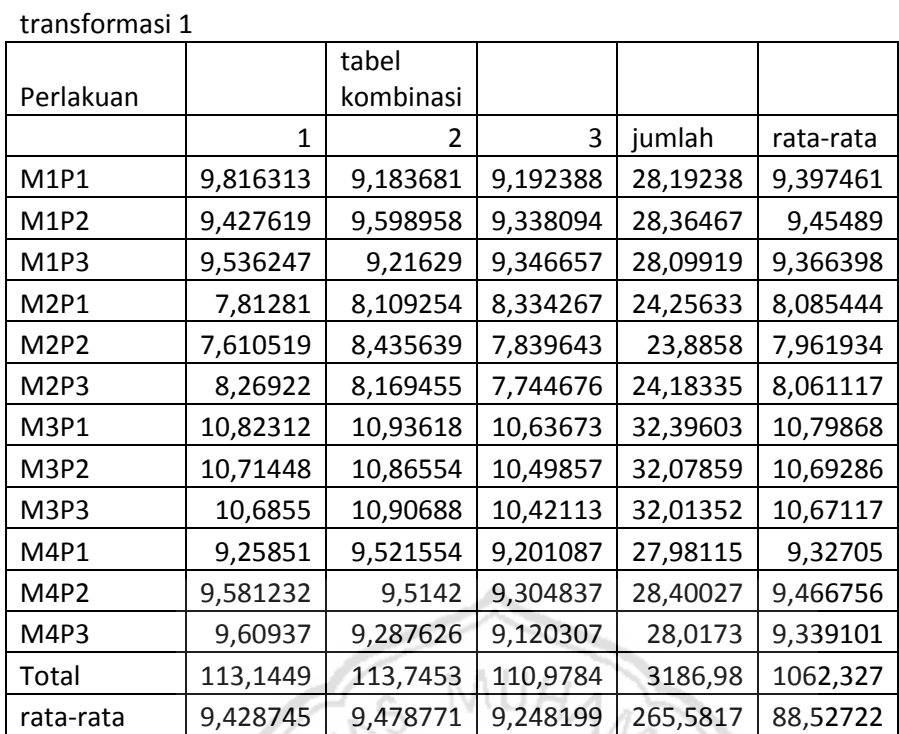

KK = 7,32372

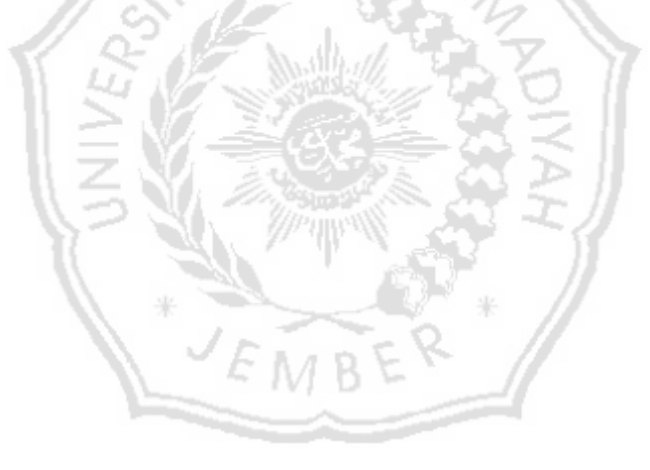

| Perlakuan                     | tabel kombinasi |          |          |          |           |
|-------------------------------|-----------------|----------|----------|----------|-----------|
|                               | $\mathbf{1}$    | 2        | 3        | jumlah   | rata-rata |
| M <sub>1</sub> P <sub>1</sub> | 186,25          | 185,42   | 187,83   | 559,502  | 186,50    |
| M <sub>1</sub> P <sub>2</sub> | 194,17          | 194,51   | 201      | 589,68   | 196,56    |
| M <sub>1</sub> P <sub>3</sub> | 198,16          | 184,10   | 191,5    | 573,758  | 191,25    |
| M <sub>2</sub> P <sub>1</sub> | 189,70          | 184,77   | 188,958  | 563,434  | 187,81    |
| M <sub>2</sub> P <sub>2</sub> | 187,35          | 191,21   | 181,52   | 560,08   | 186,69    |
| M <sub>2</sub> P <sub>3</sub> | 171,05          | 183,24   | 187,304  | 541,59   | 180,53    |
| M <sub>3</sub> P <sub>1</sub> | 188,83          | 185,03   | 174,768  | 548,628  | 182,88    |
| M <sub>3</sub> P <sub>2</sub> | 183,67          | 182,18   | 171,824  | 537,668  | 179,22    |
| M <sub>3</sub> P <sub>3</sub> | 190,43          | 187,52   | 174,468  | 552,42   | 184,14    |
| M <sub>4</sub> P <sub>1</sub> | 192,58          | 202,73   | 200,908  | 596,216  | 198,74    |
| M4P2                          | 186,22          | 204,14   | 195,26   | 585,618  | 195,21    |
| M <sub>4</sub> P <sub>3</sub> | 176,46          | 204,95   | 203,152  | 584,562  | 194,85    |
| Total                         | 2244,86         | 2289,804 | 2258,492 | 6793,156 | 2264,385  |
| rata-rata                     | 187             | 190,8    | 188,2    | 566,0963 | 188,7     |

Lampiran 8. Berat 1000 biji (gram)

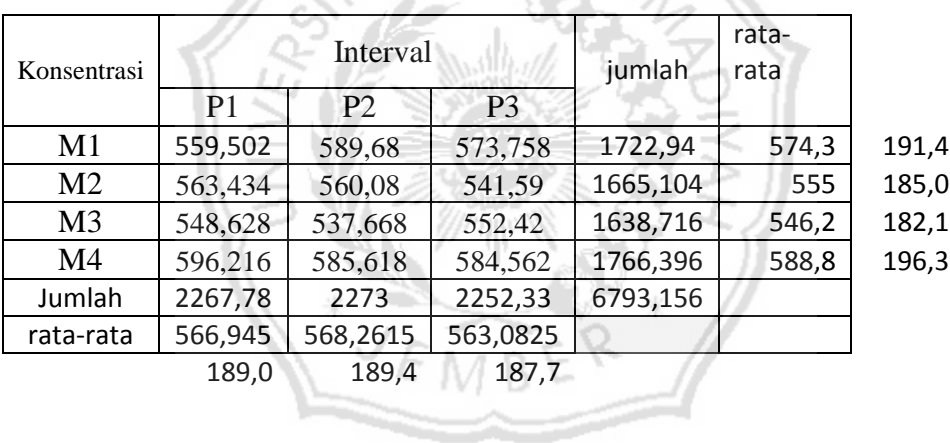

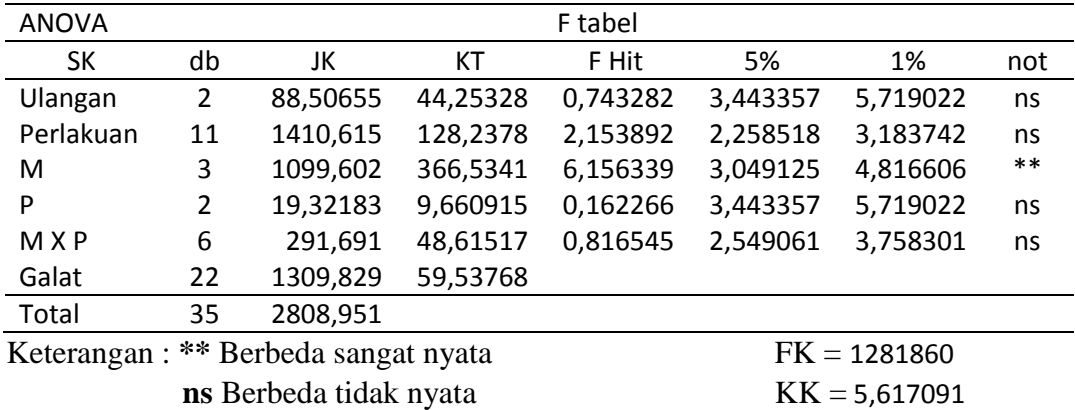

Lampiran 9. Dokumentasi Penelitian.

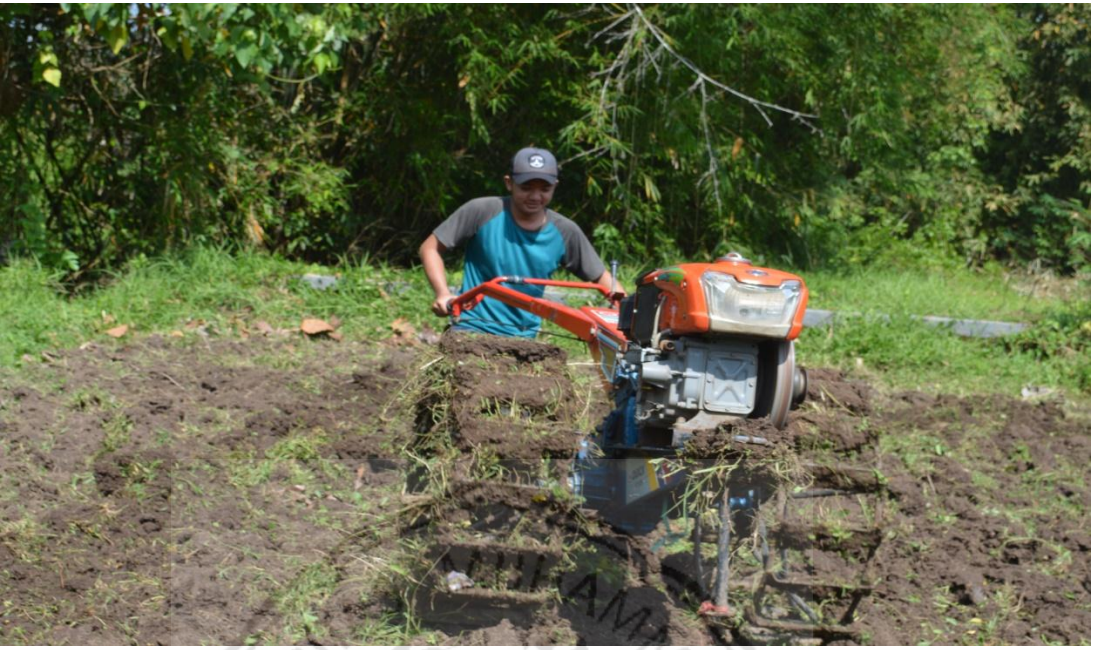

Gambar 22. Pengolahan lahan

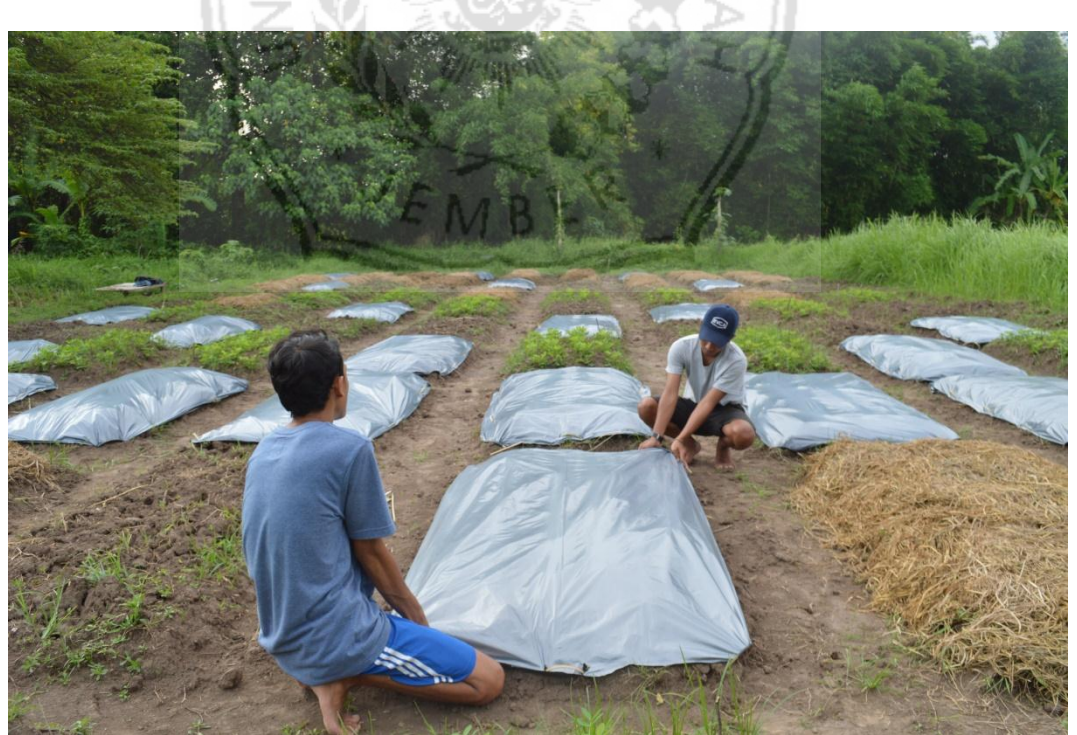

Gambar 23. Pemasangan Mulsa

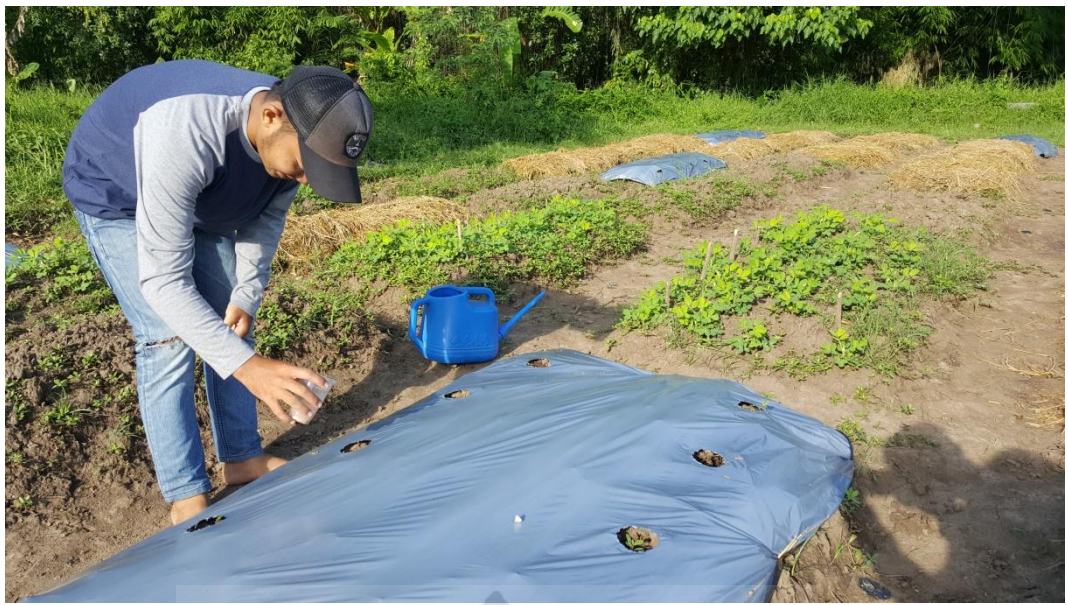

Gambar 24. Pemupukan Dasar

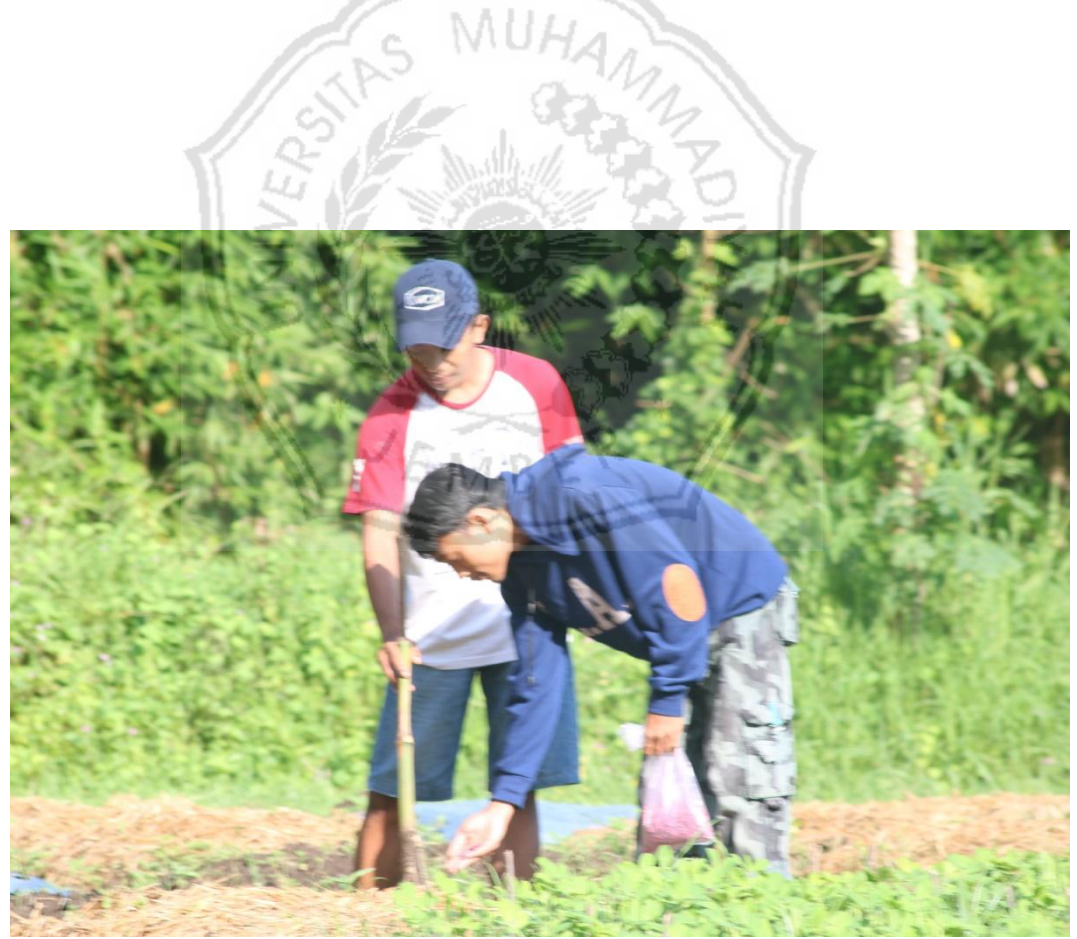

Gambar 25. Penanaman benih kacang panjang

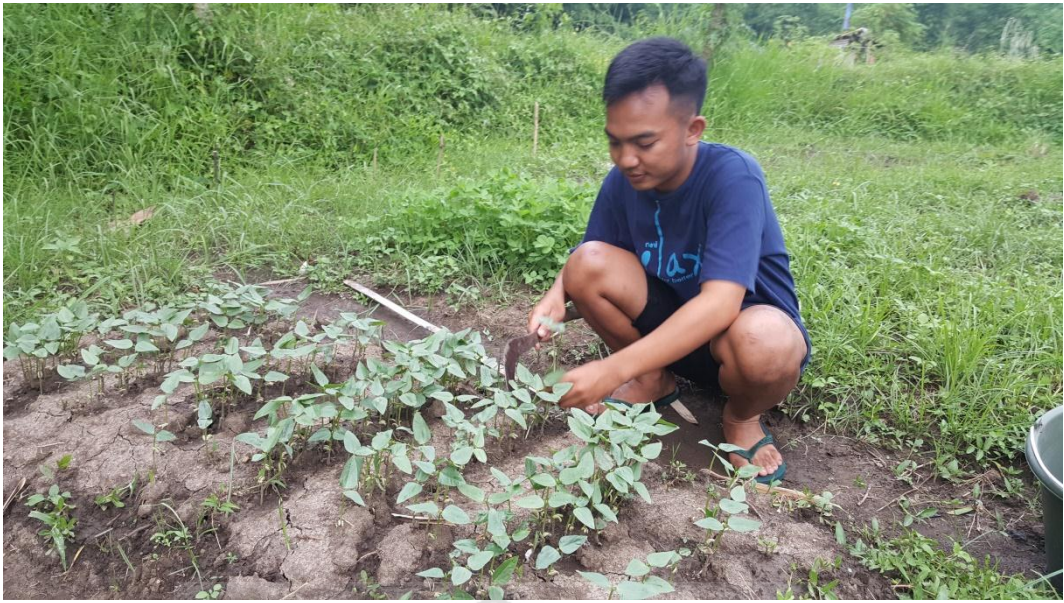

Gambar 26. Penyulaman kacang panjang

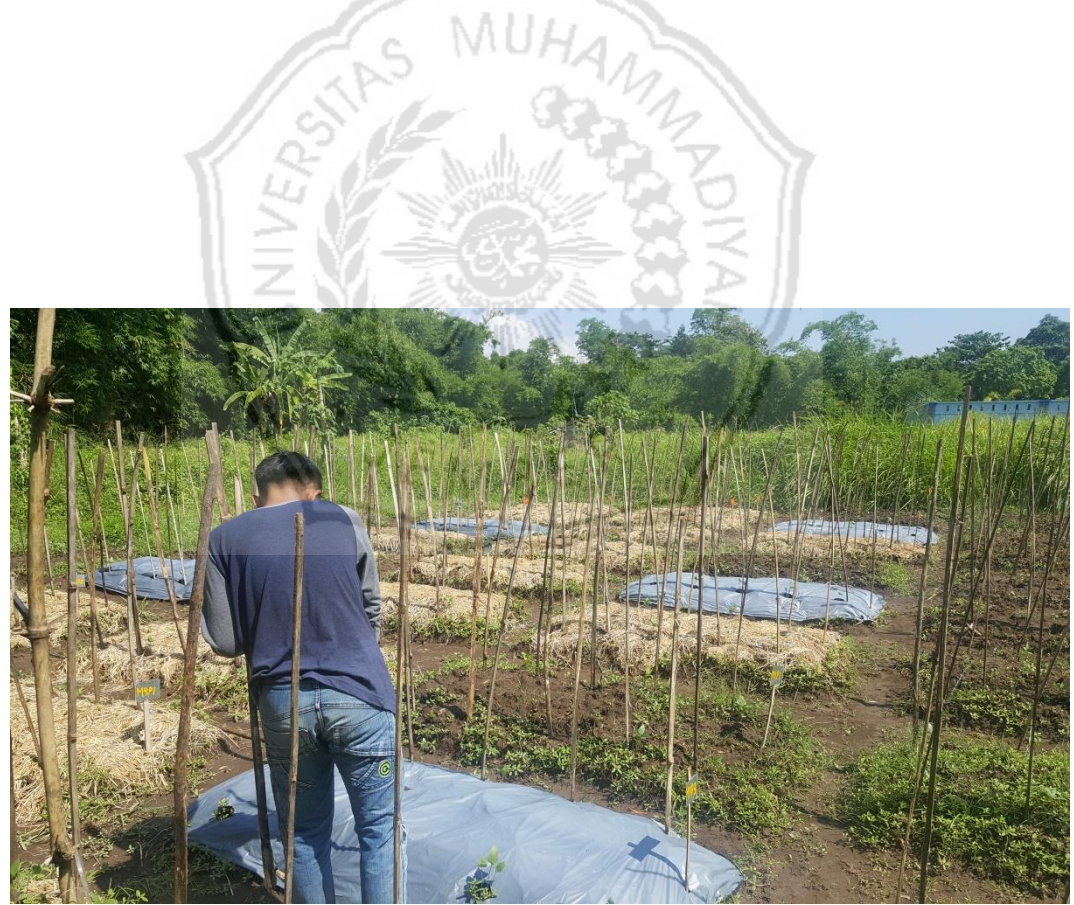

Gambar 27. Pemasangan lanjaran

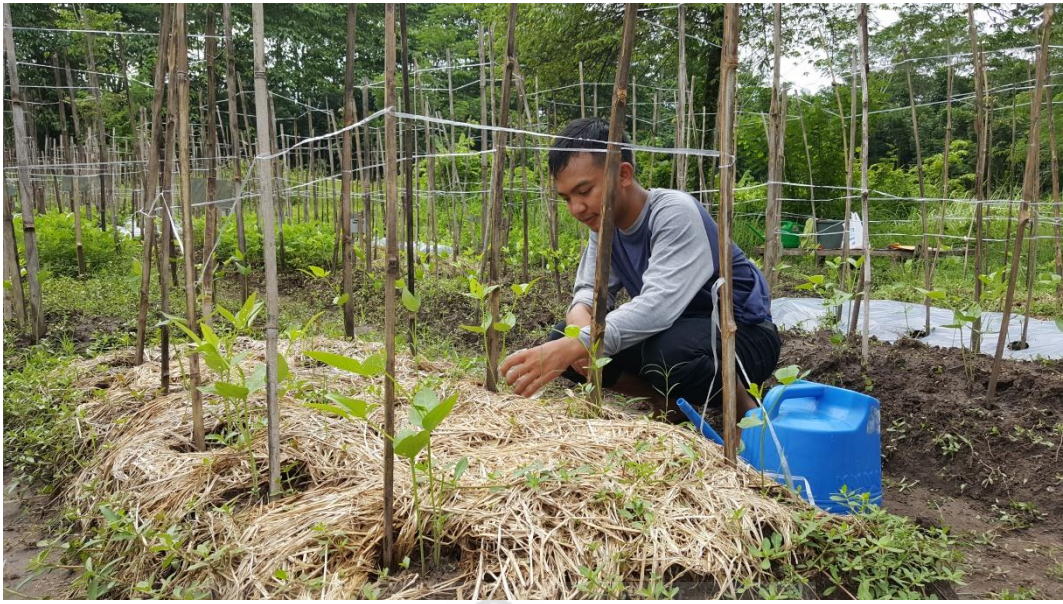

Gambar 28. Pempukan ke dua

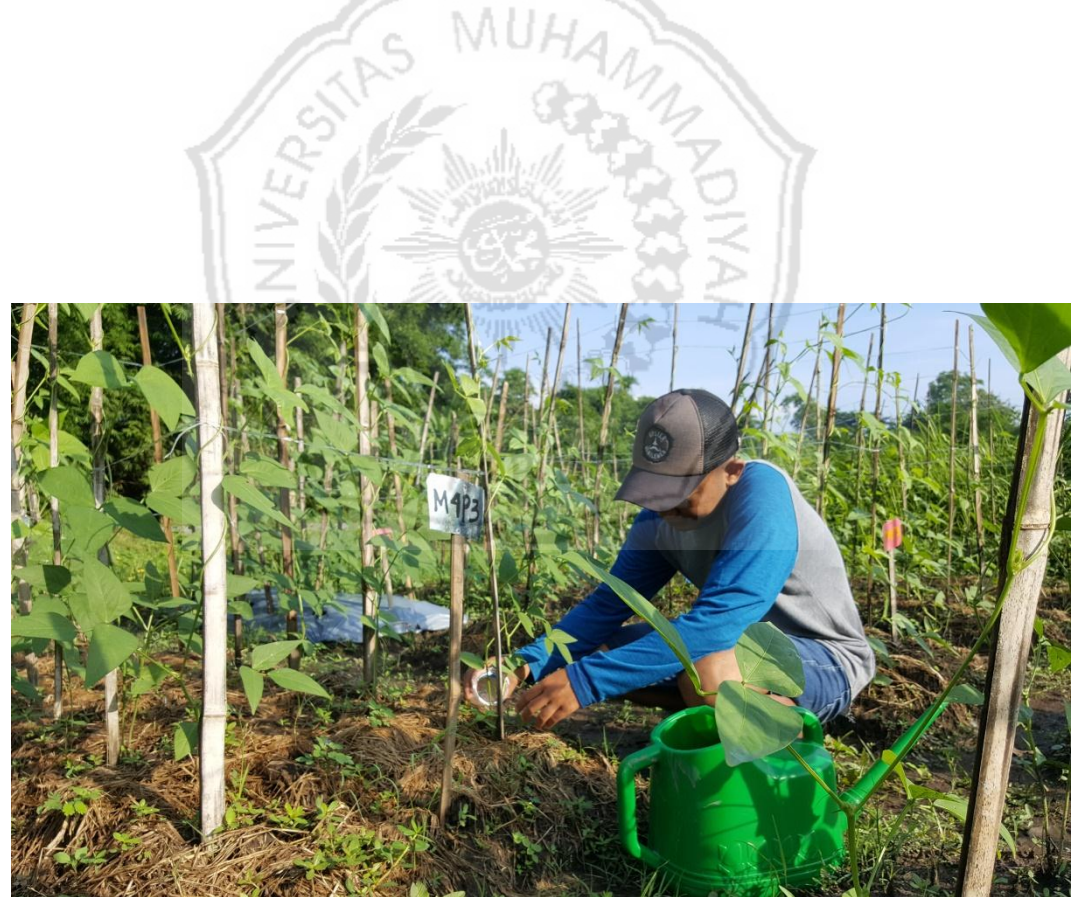

Gambar 29. Pemupukan ke tiga

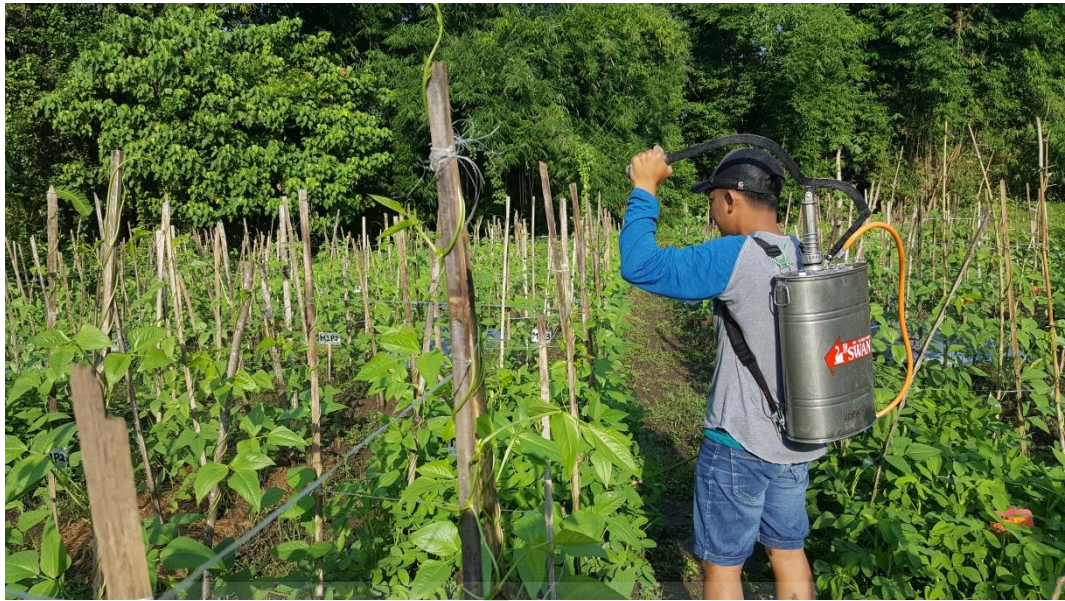

Gambar 30. Pengendalian Hama

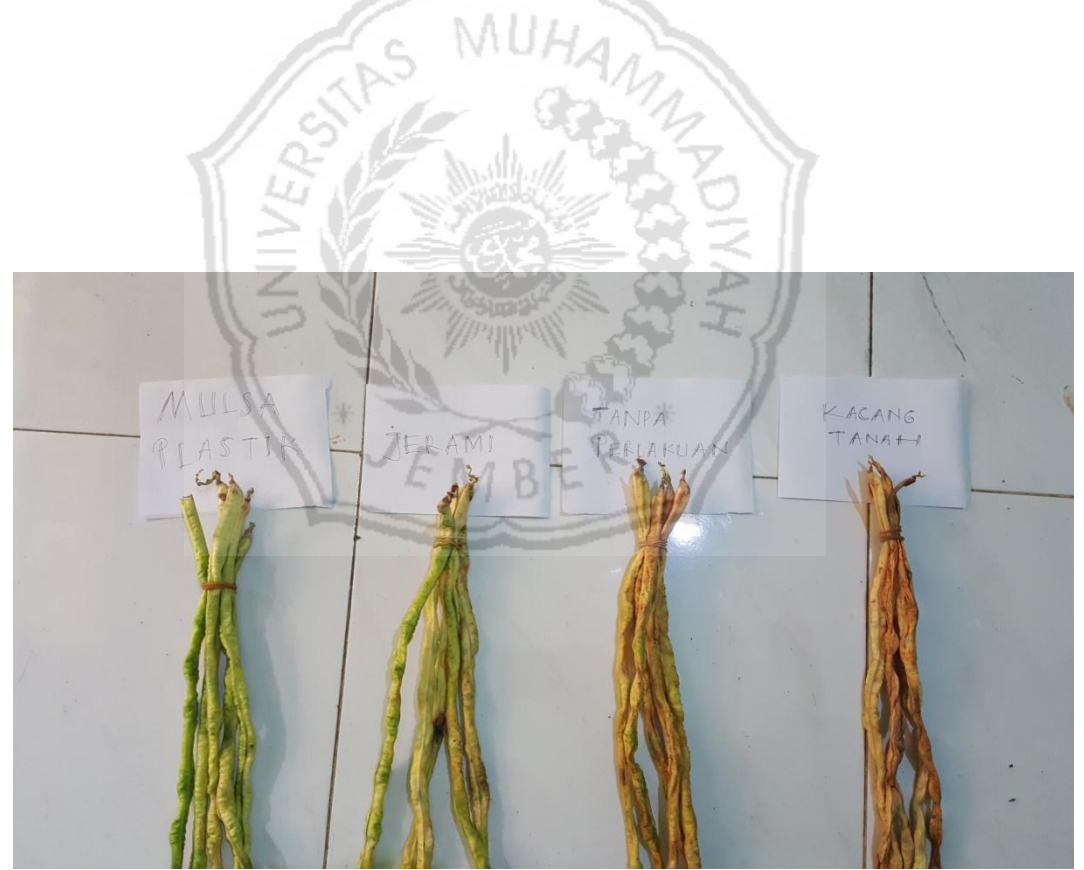

gambar 31. Pemanenan polong tua

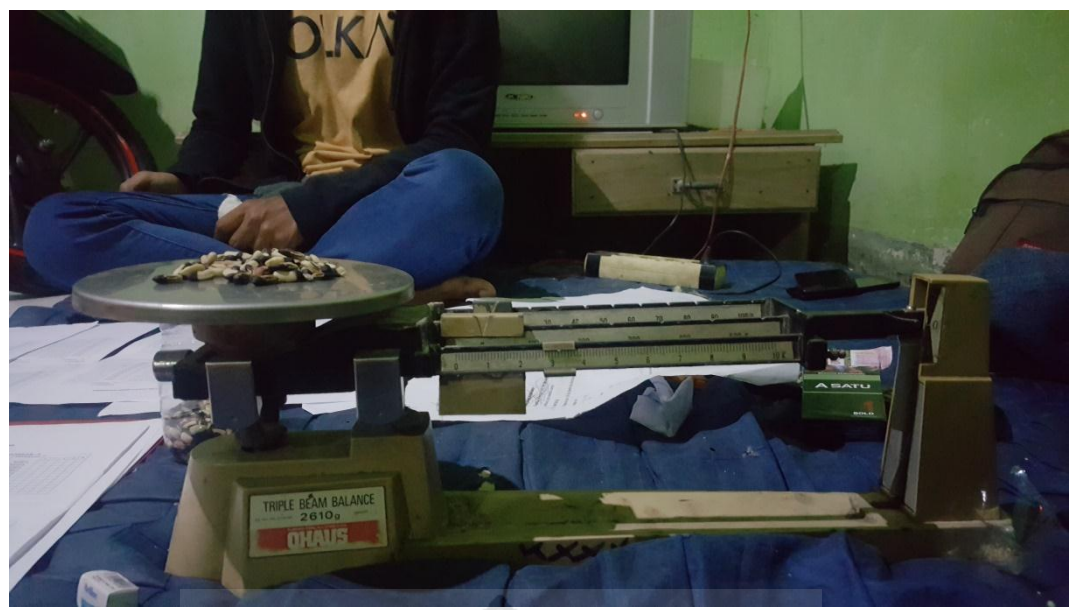

Gambar 32. Penimbangan benih kacang panjang

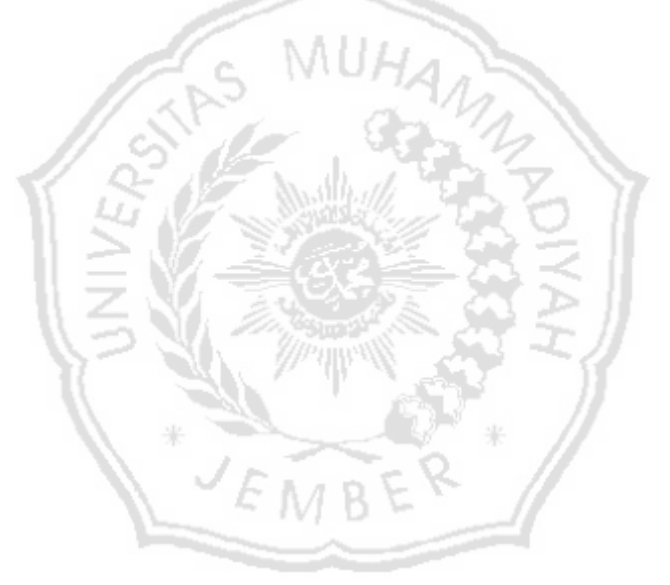